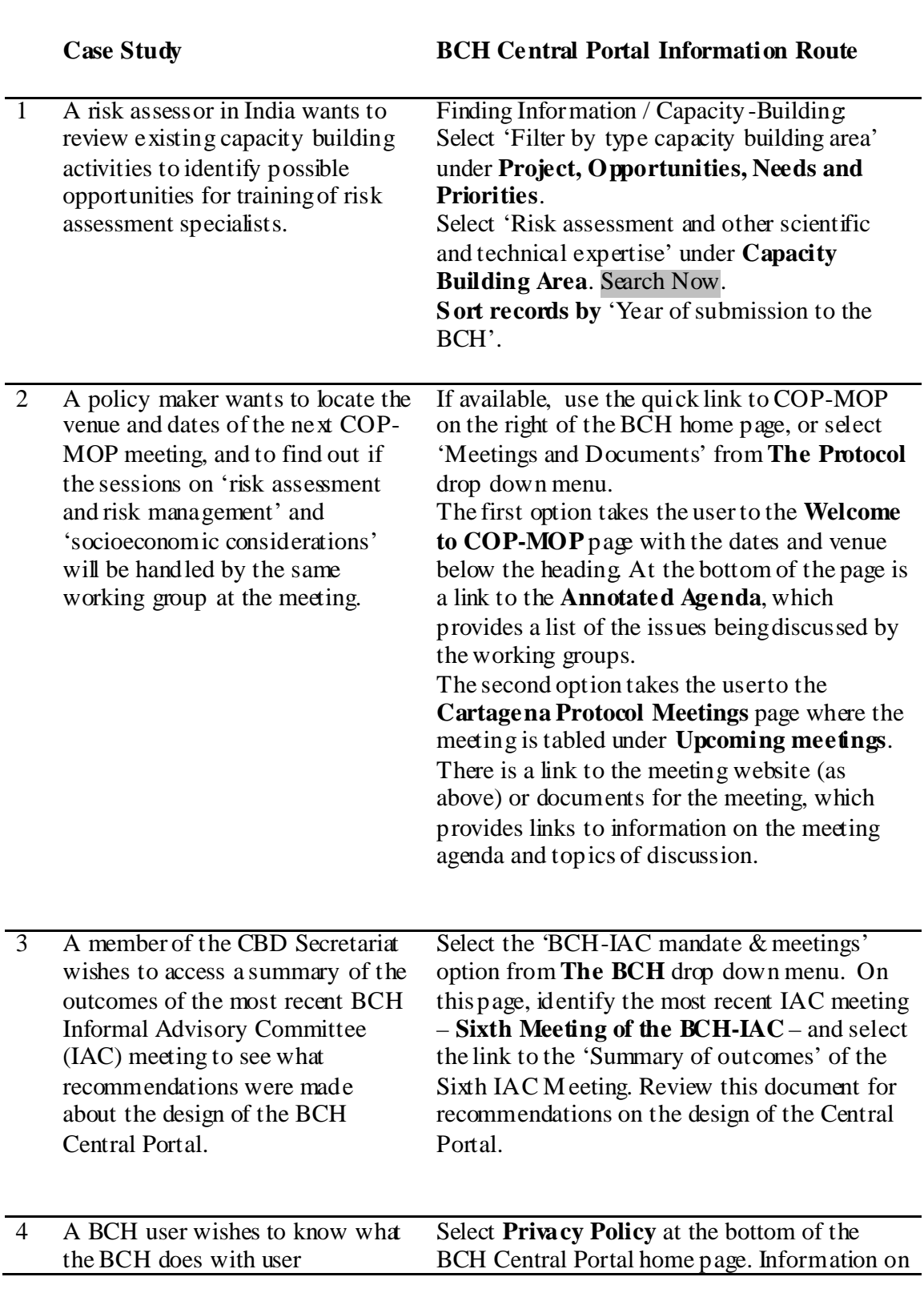

## **Case Study 27 Central Portal Information Route ----------------------------------------------------------------------------------------------------**

Part of the UNEP-GEF BCH Training M aterial package. 1

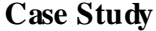

## **BCH Central Portal Information Route**

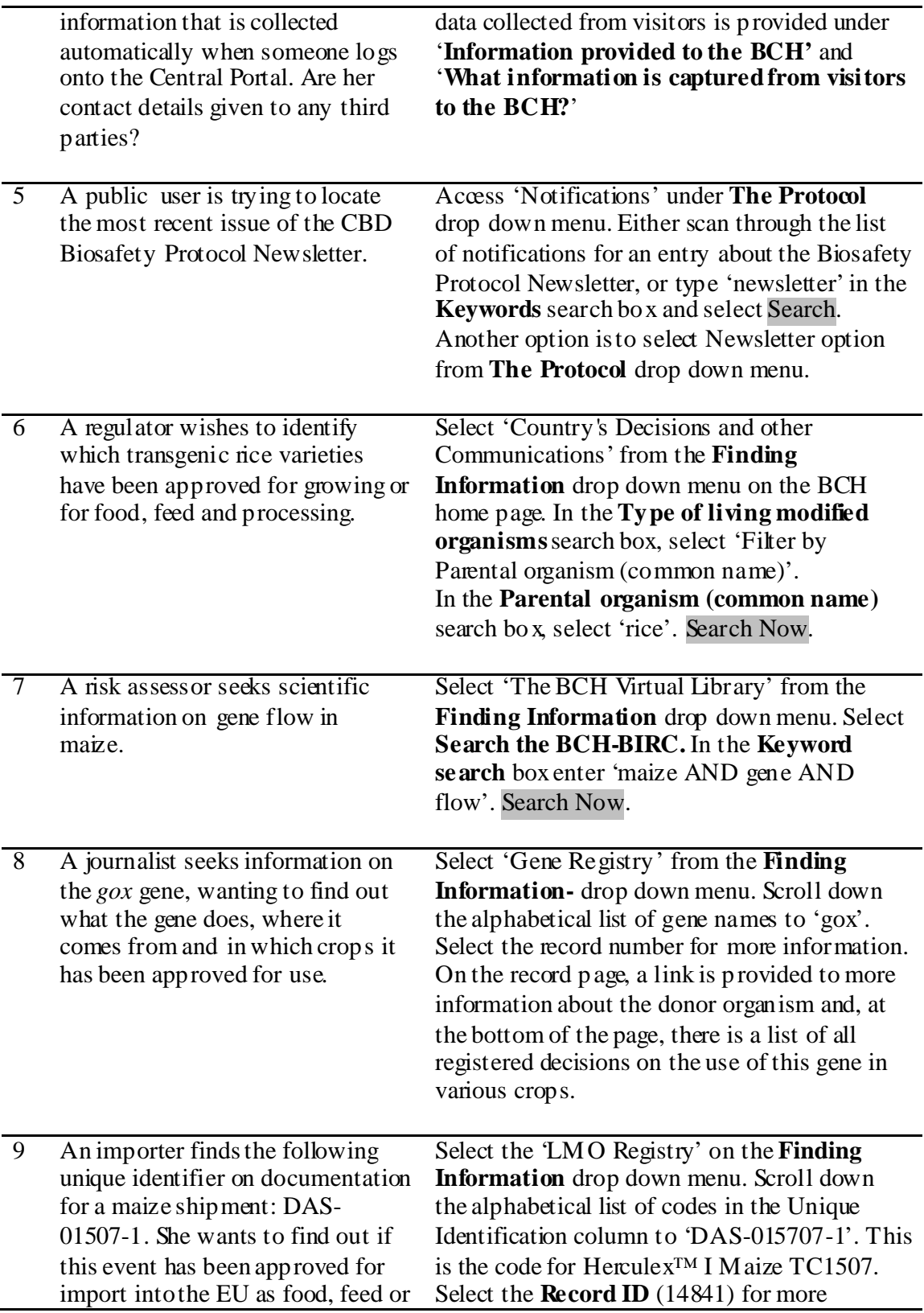

Part of the UNEP-GEF BCH Training M aterial package. 2

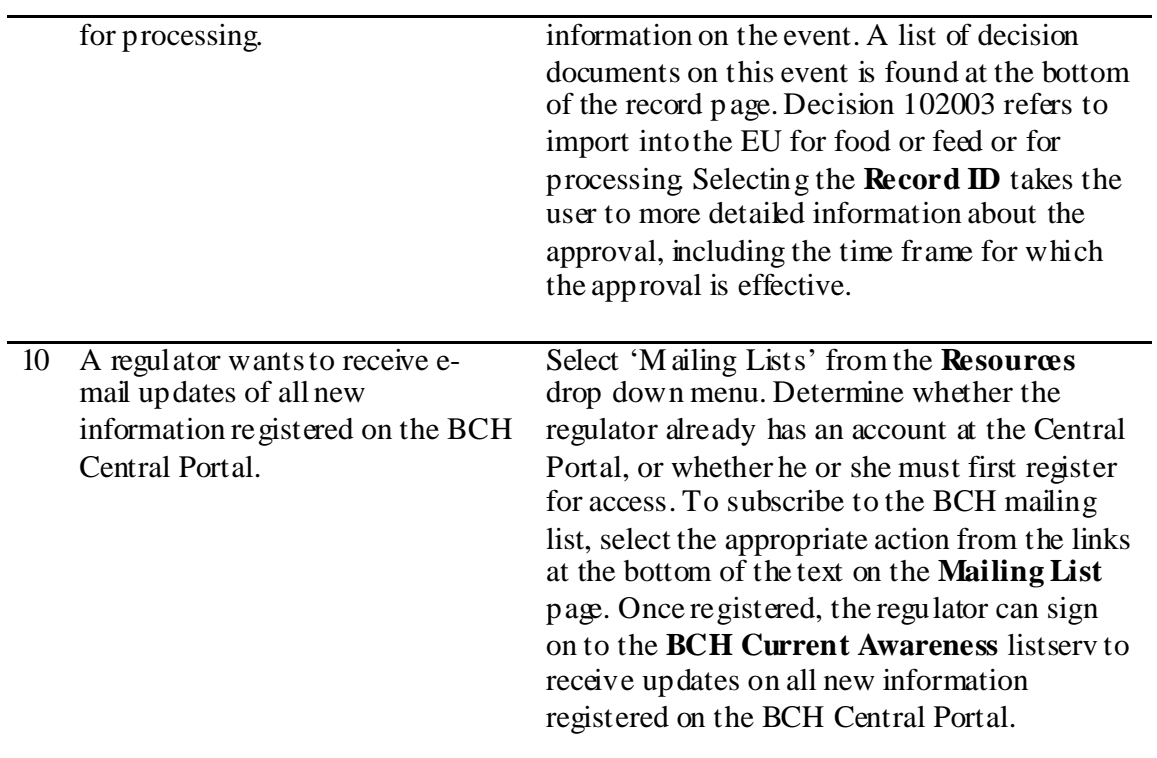

Using only the BCH Central Portal, find answers to the following questions: Time how long it takes you to complete the quiz and score your answers.

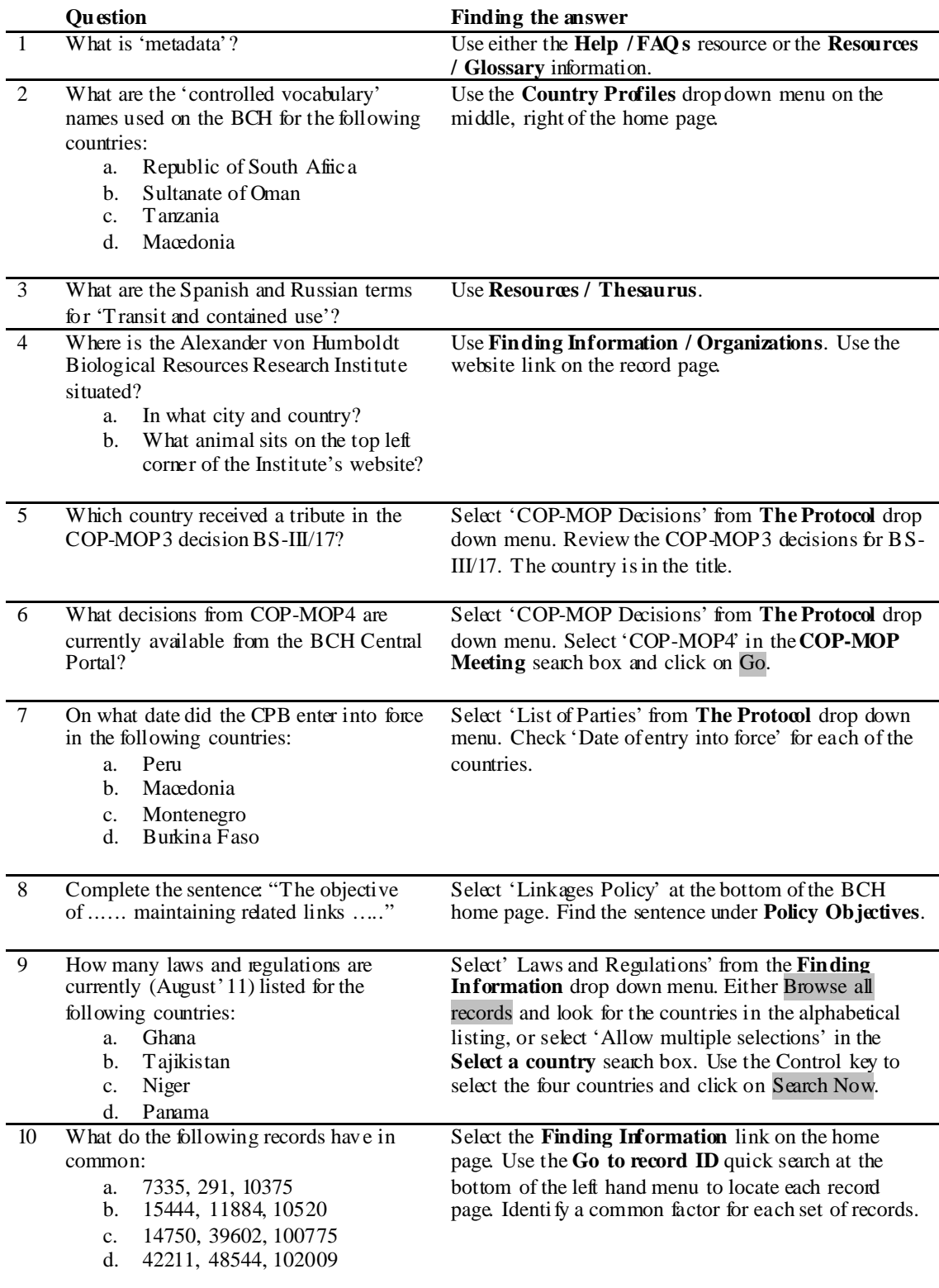

Part of the **UNEP-GEF BCH** Training M aterial package. 4